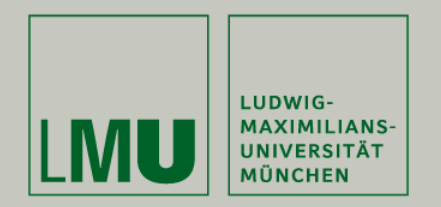

# LFE Medieninformatik • Multimediaprogrammierung

# **Bomberman vs.**

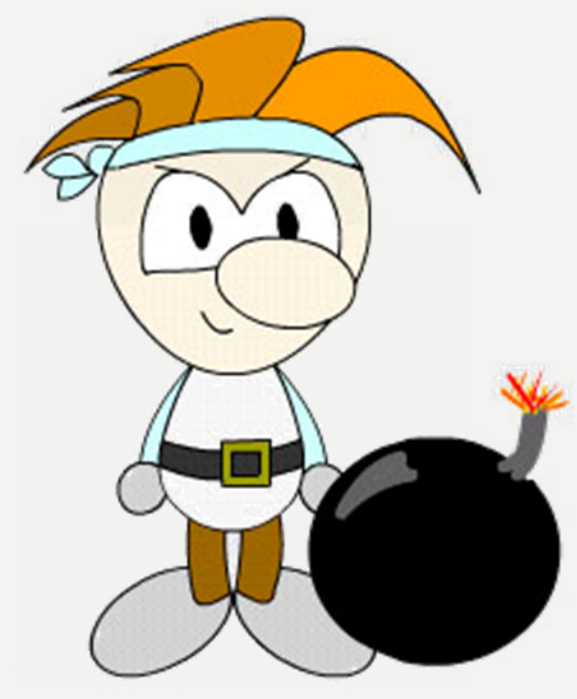

# **Evil Monkey**

 $\bullet$ 

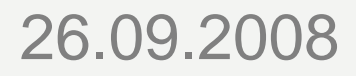

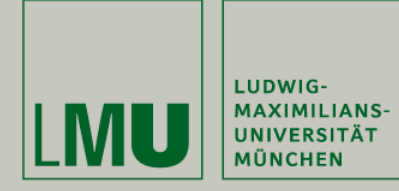

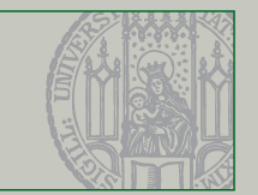

# **Anforderungen:**

- Implementierung des Klassikers "Bomberman" in Flash/AS3
- Zwei Varianten: Single- und Multiplayermodus
- Im Singleplayermodus reist Bomberman durch alle 7 Kontinente, um einen Schatz zu finden
- Pro Level bewegt sich Bomberman auf einem Feld mit verschiedenen festen und sprengbaren Objekten sowie verschiedenen Gegnertypen
- Leveldesign über XML-Files
- Unter den sprengbaren Objekten sind statusverändernde Items (Power-Ups, Power-Downs) versteckt
- Ein Level ist beendet, wenn alle Gegner tot sind und eine Tür gefunden wurde

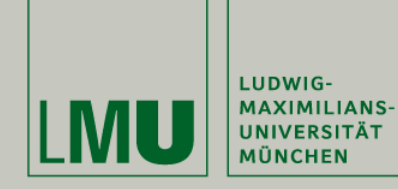

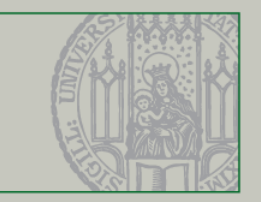

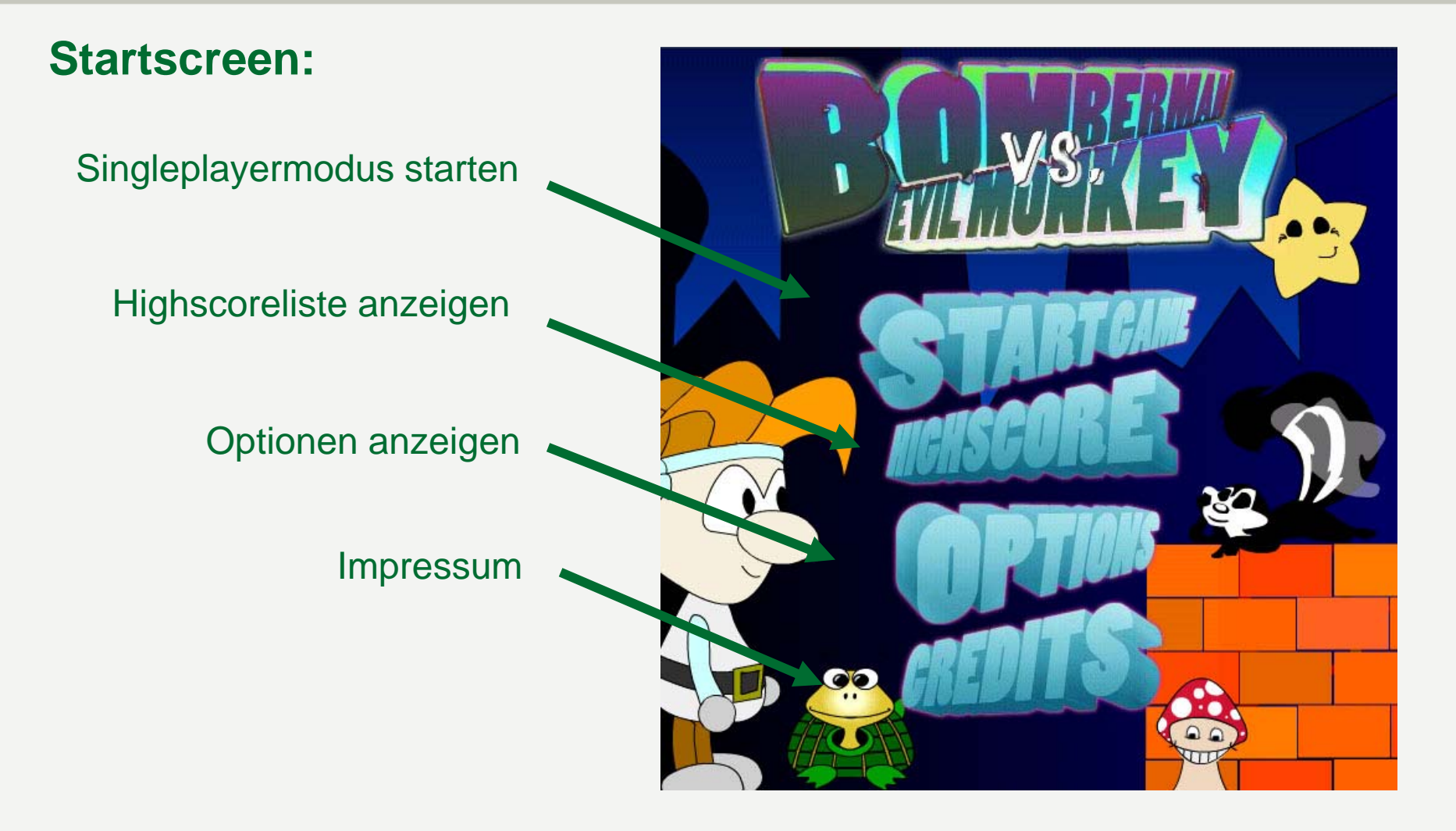

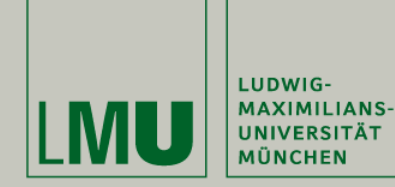

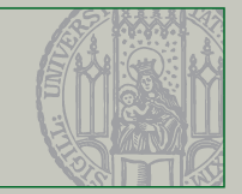

### **Singleplayermodus:** Levels werden jeweils durch ein Intro eingeleitet - Roter Faden zieht sich durch das Spiel

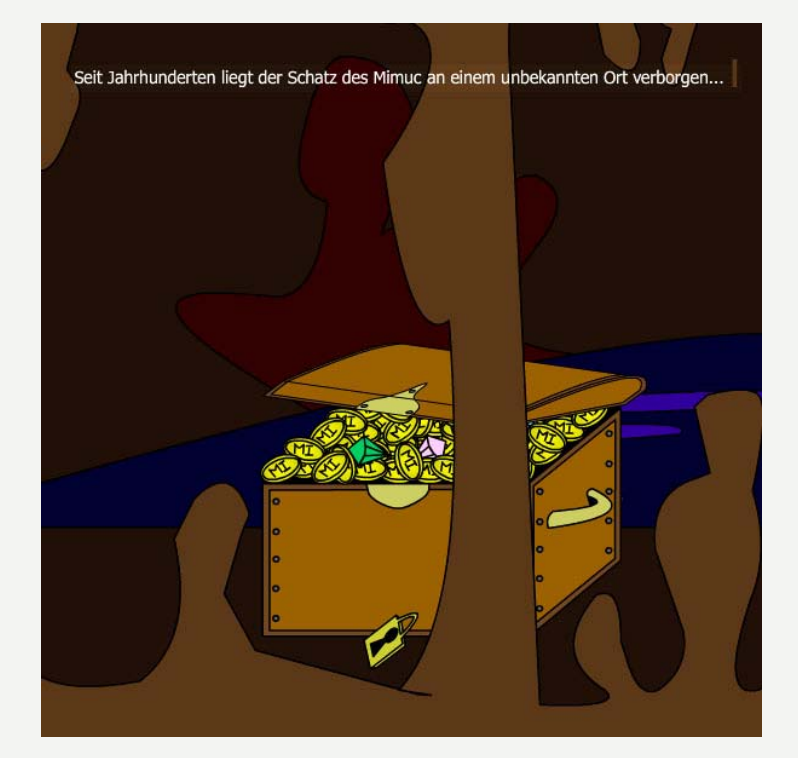

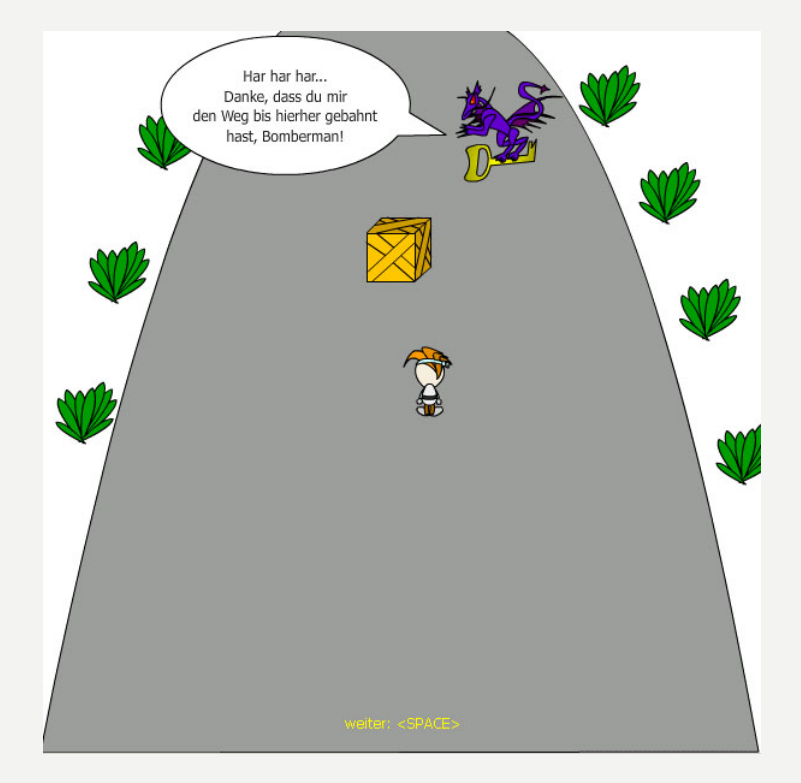

…mit Animationen…

#### …und Interaktion unseres Helden…

26.09.2008

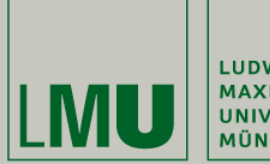

#### **MMP - Bomberman**

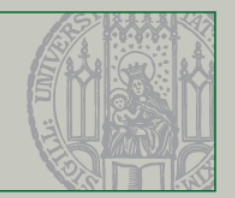

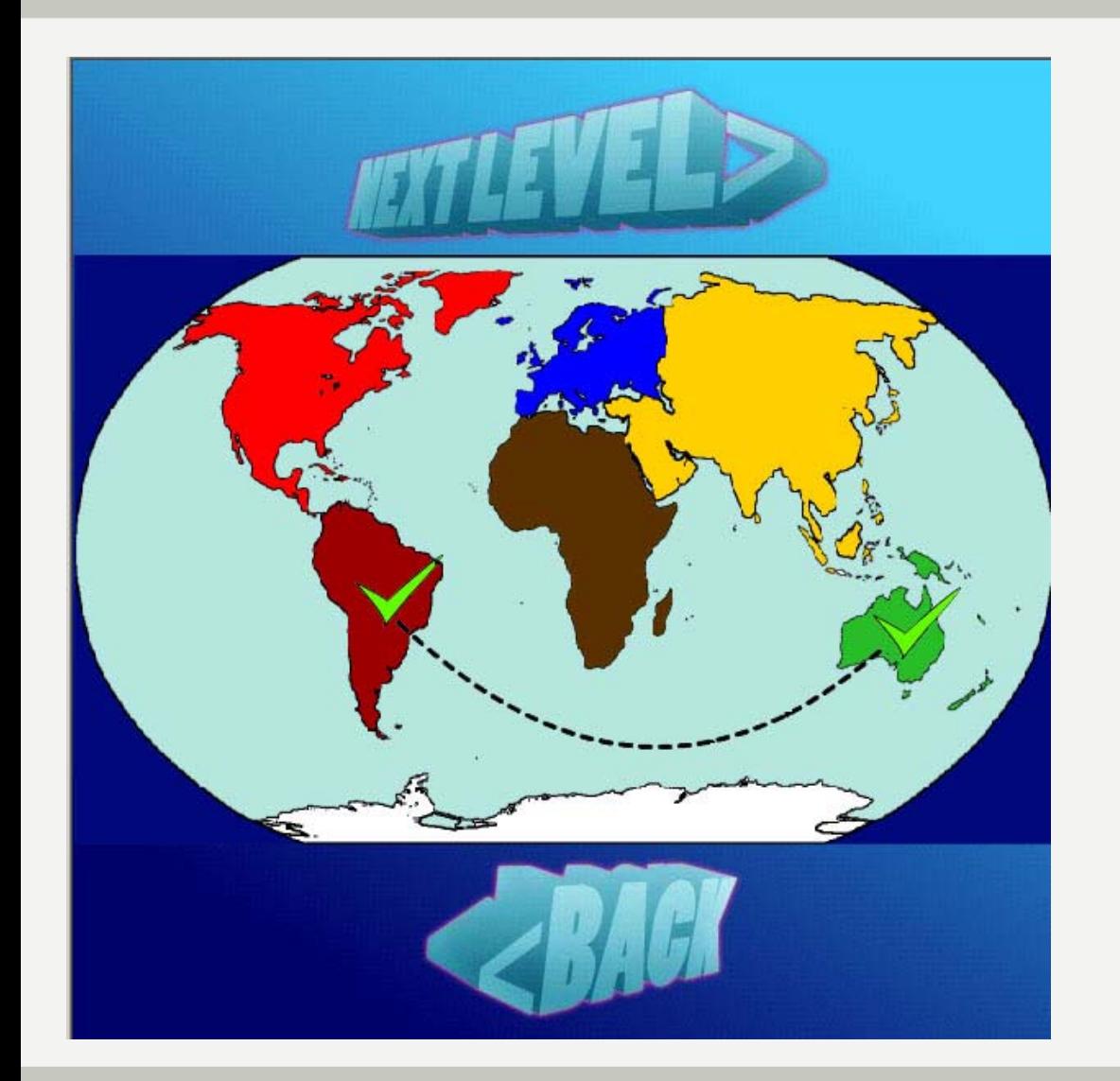

In den Zwischensequenzen bekommt Bomberman Tipps, auf welchem Kontinenter seine Suche fortsetzen soll.

Er darf seine Route jedoch selbst festlegen…

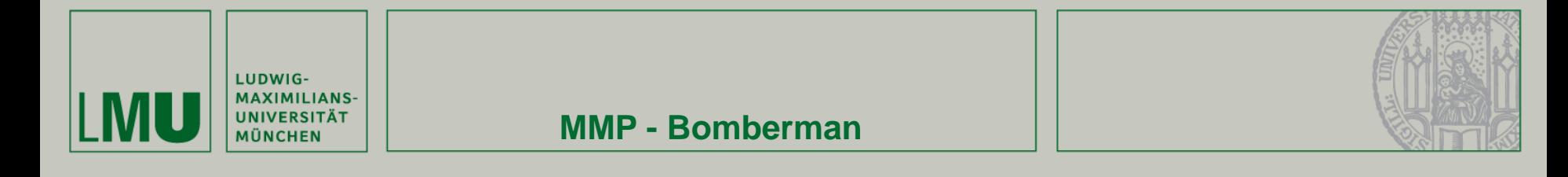

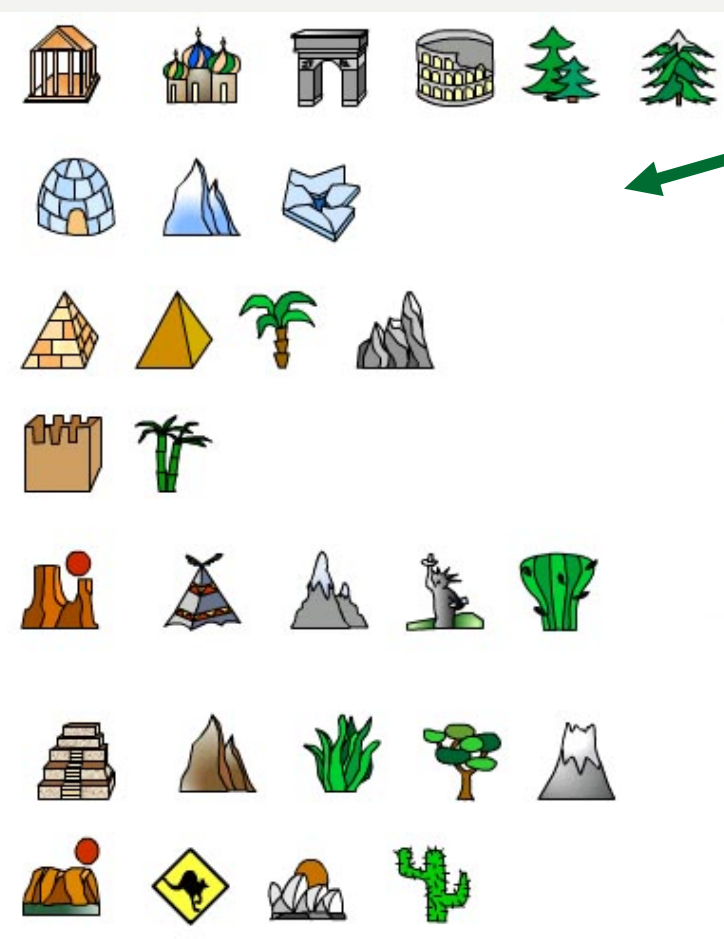

Die einzelnen Levels (= Kontinente) sind aus festen und sprengbaren Bausteinen zusammengesetzt…

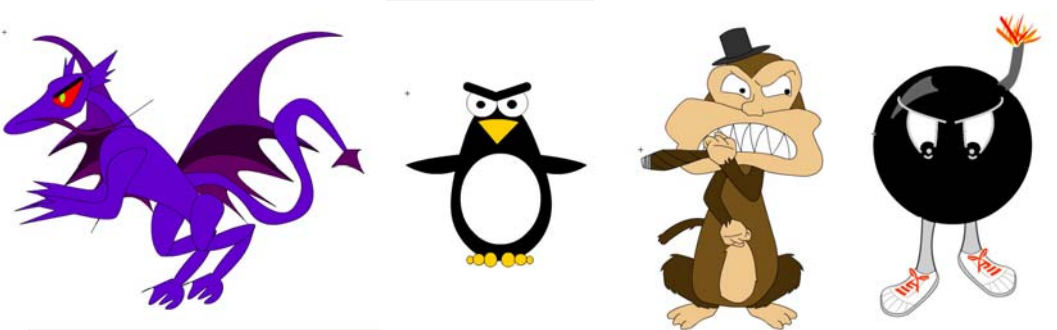

… und kontinentspezifische Gegner laufen über das Spielfeld.

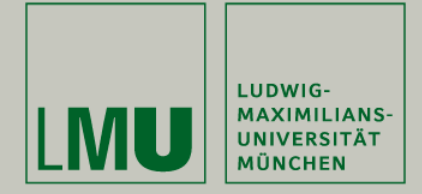

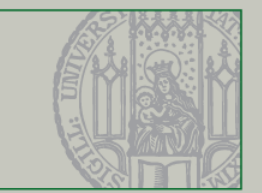

Unter den Kisten sind gute und schlechte Items versteckt.

**Power-Ups:**

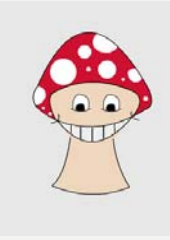

**Pilz** gibt ein Zusatzleben

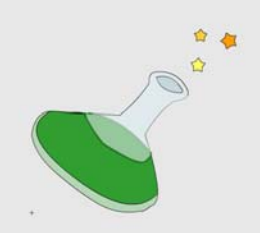

**Flasche** erhöht dieBombenreichweite

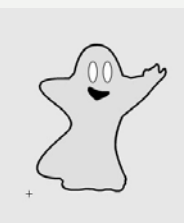

**Geist** macht unsichtbar (Held kann durch Wände laufen)

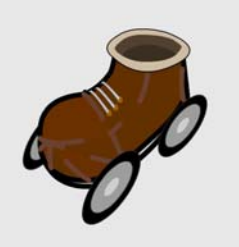

**Rollschuh** erhöht die **Geschwindigkeit** 

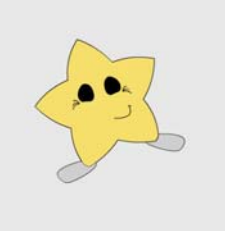

**Stern** macht unbesiegbar

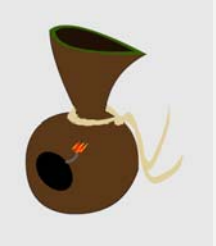

**Bombentasche** erhöht die Bombenkapazität

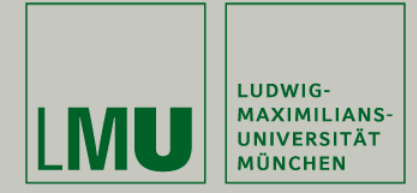

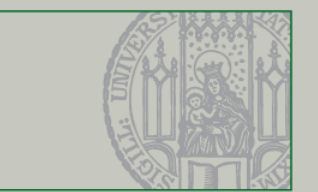

Unter den Kisten sind gute und schlechte Items versteckt. **Power-Downs:**

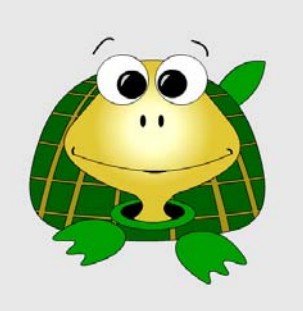

# **Schildkröte** verringert

die Geschwindigkeit

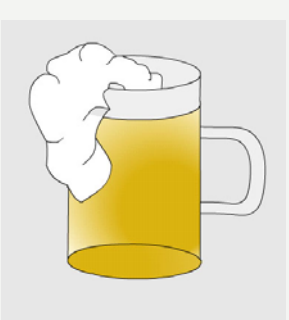

**Bier** macht betrunken ;-)

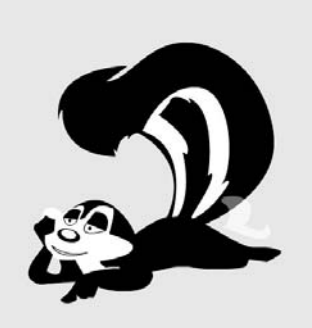

### **Stinktier** paralysiert

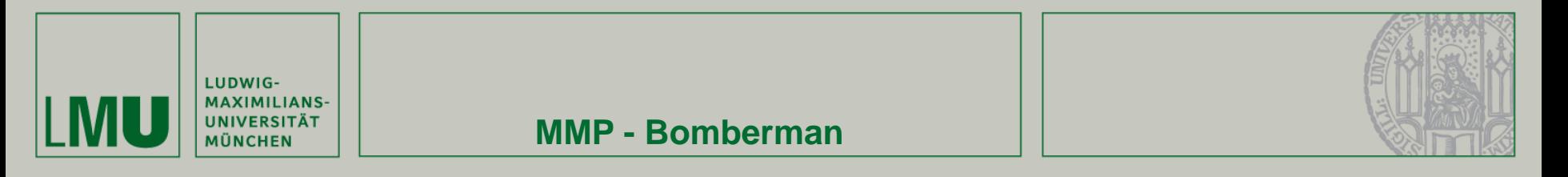

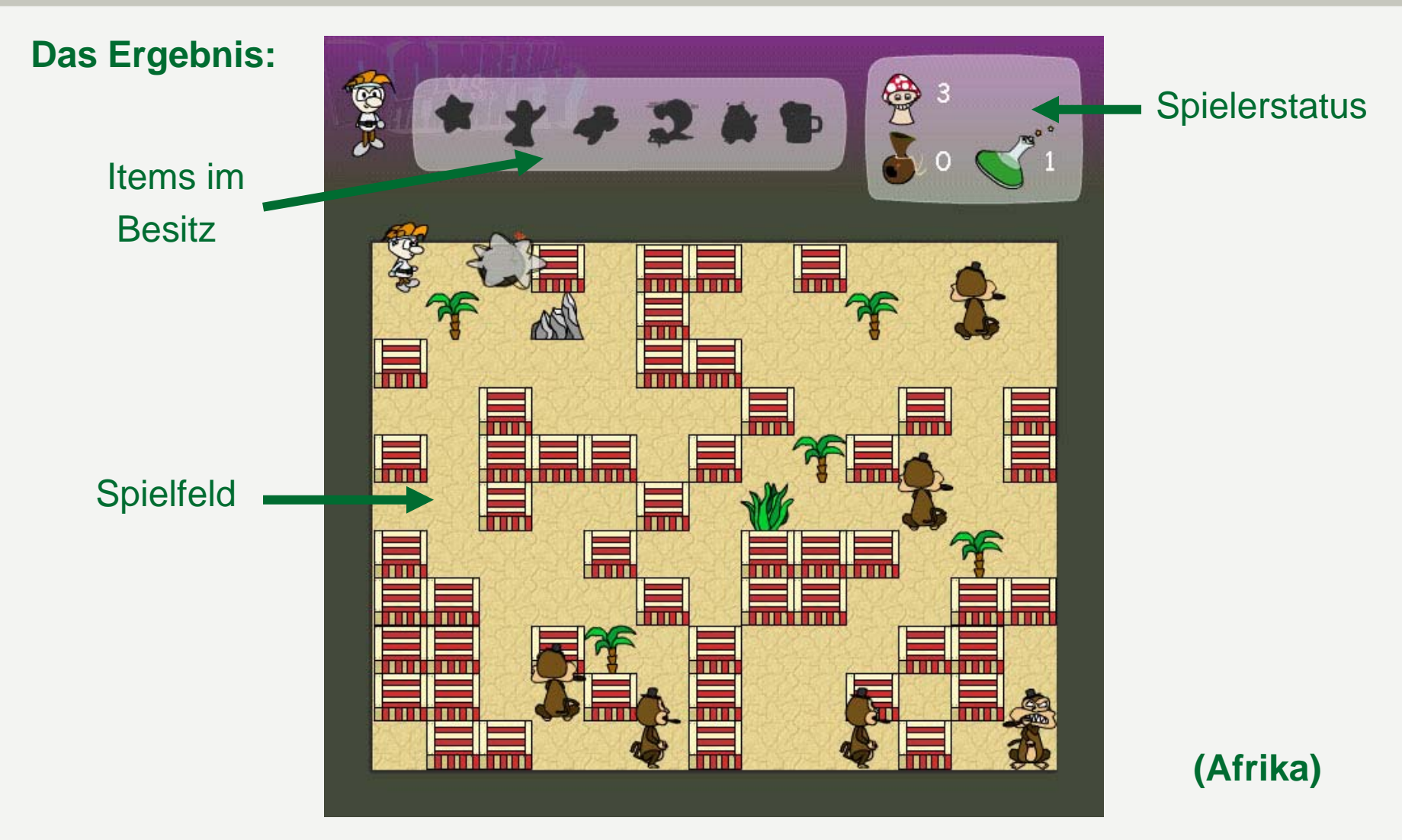

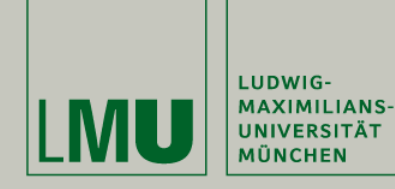

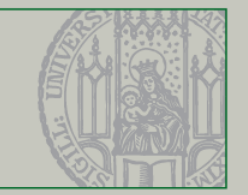

### **Australien**

### **Antarktika**

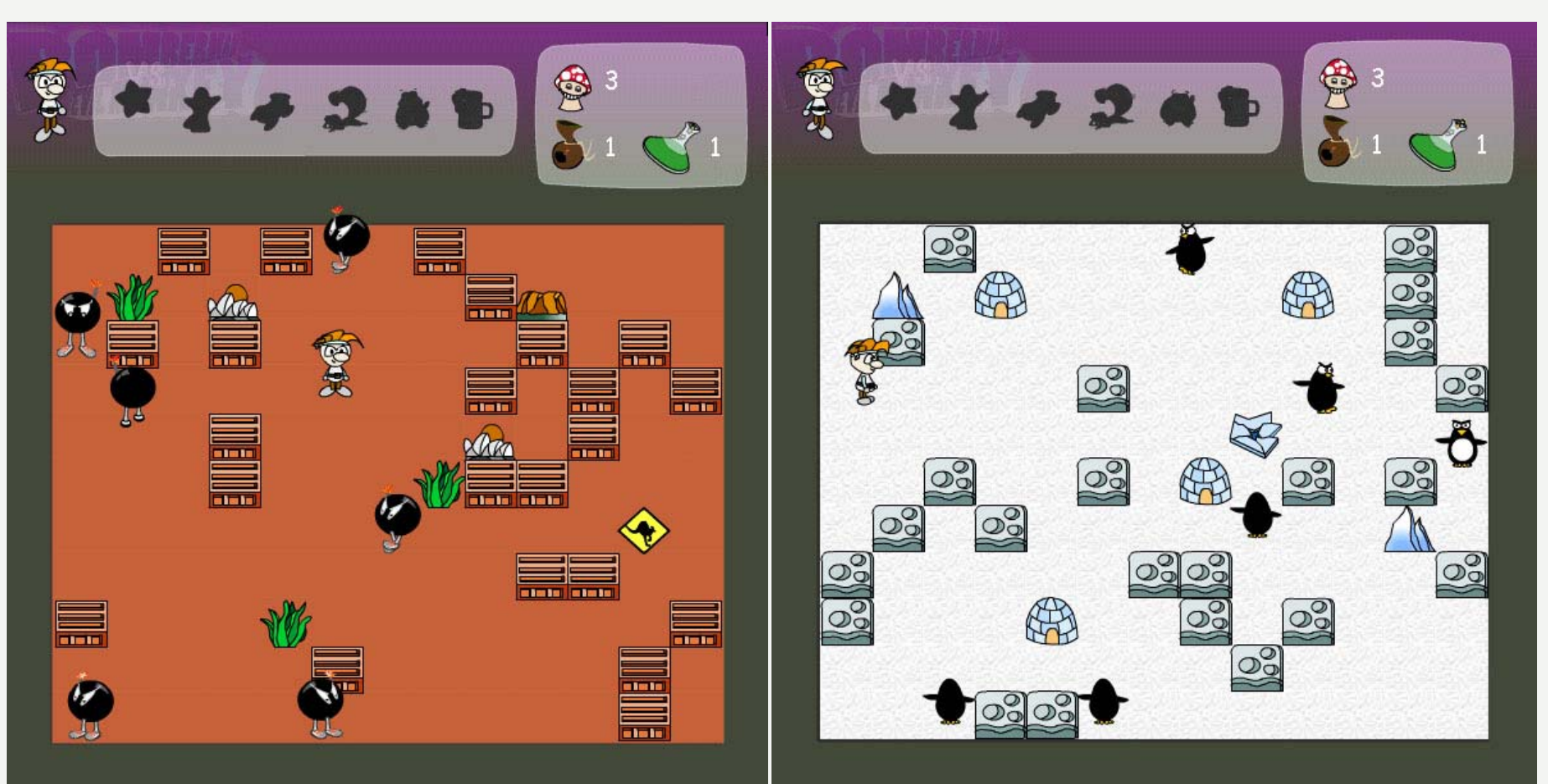

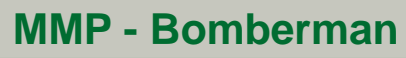

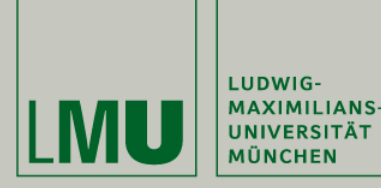

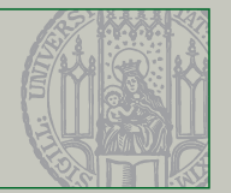

# **Probleme und Schwierigkeiten:**

- Zeitrahmen für Vorgenommenes sehr knapp (Multiplayermodus nicht geschafft)
- Arbeit mit SVN gestaltete sich als schwierig (paralleles Arbeiten im FLA-File; mehr zusammengeführt als programmiert…)
- enorme Probleme mit dem enterFrameHandler…
- Terminal Server war teilweise wirklichSEHR langsam.
- kein Kaffeeautomat im Haus ;-)

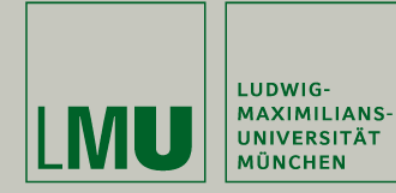

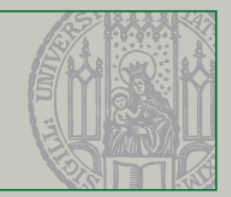

### **ToDo:**

- Multiplayermodus
- Highscore Funktionalität
- Settings
- Anleitung
- Weitere levelspezifische Gegnertypen
- Details

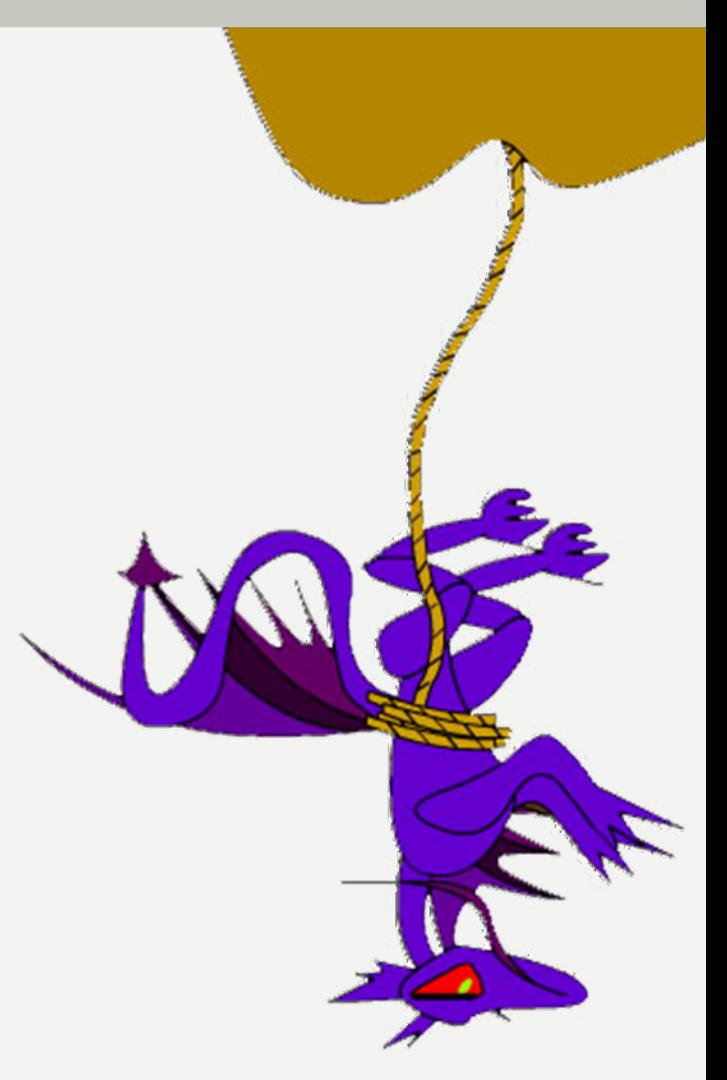

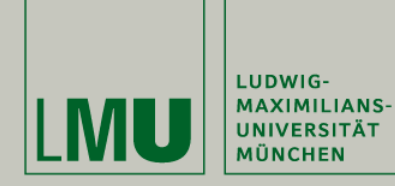

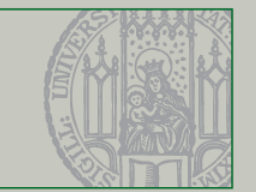

### **Danke für die Aufmerksamkeit!**

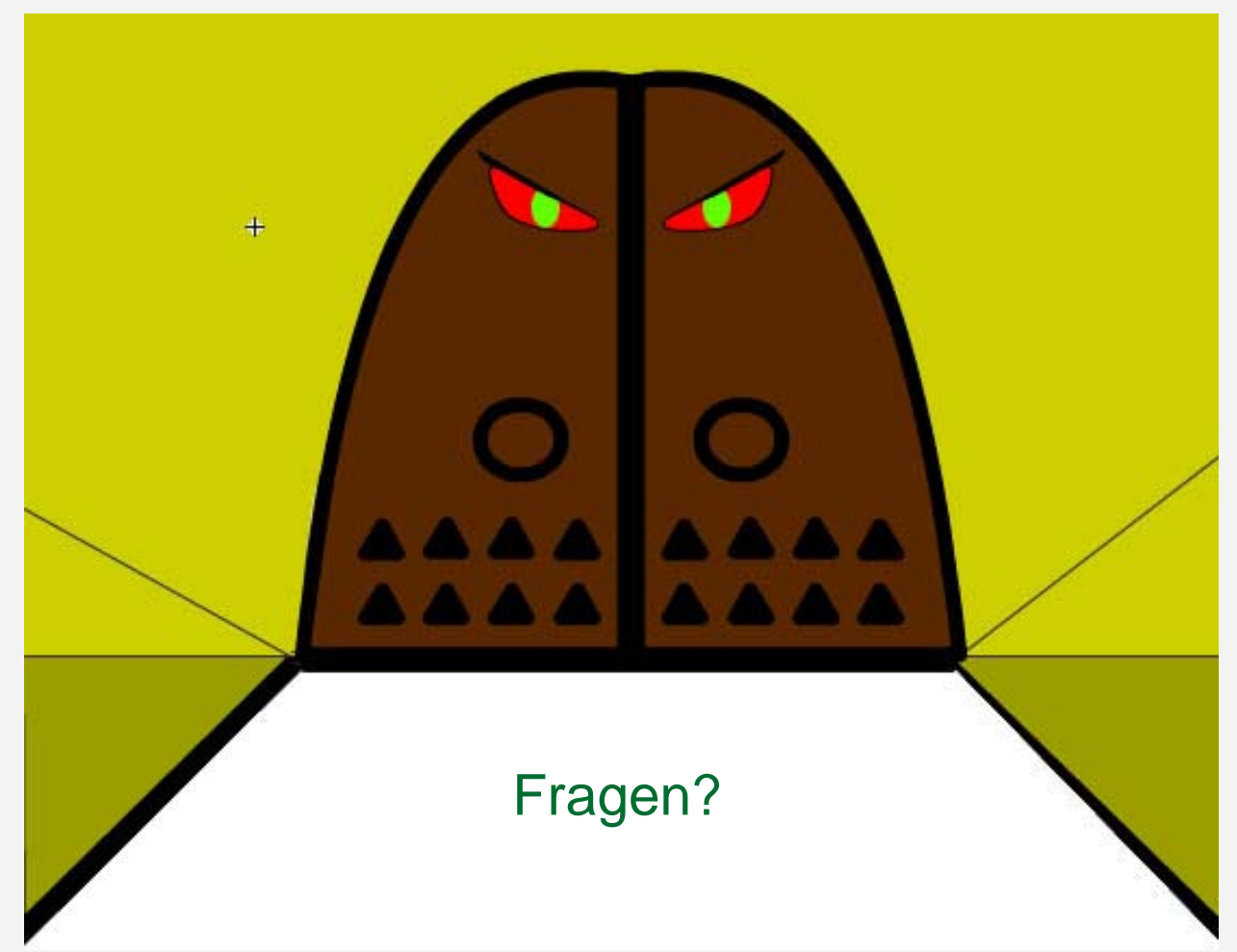

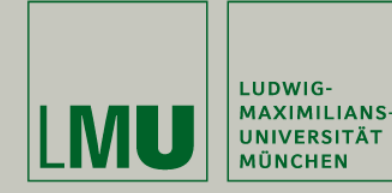

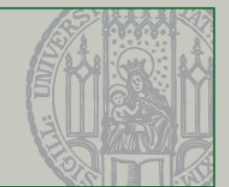

# **Team Bomberman:**

- $\bullet$ Henri: [h.palleis@gmail.com](mailto:h.palleis@gmail.com)
- •Nihad: [nihad.zehic@zn-online.de](mailto:nihad.zehic@zn-online.de)
- •Michi: [postfach.mreiter@googlemail.com](mailto:postfach.mreiter@googlemail.com)
- $\bullet$ Tim: <u>[falkoneye@gmx.net](mailto:falkoneye@gmx.net)</u>
- $\bullet$ Dhani: [dazy@dazy.de](mailto:dazy@dazy.de)
- $\bullet$ Iri: <u>[irinutze@gmx.de](mailto:irinutze@gmx.de)</u>
- •Aga: [aga\\_m@gmx.net](mailto:aga_m@gmx.net)

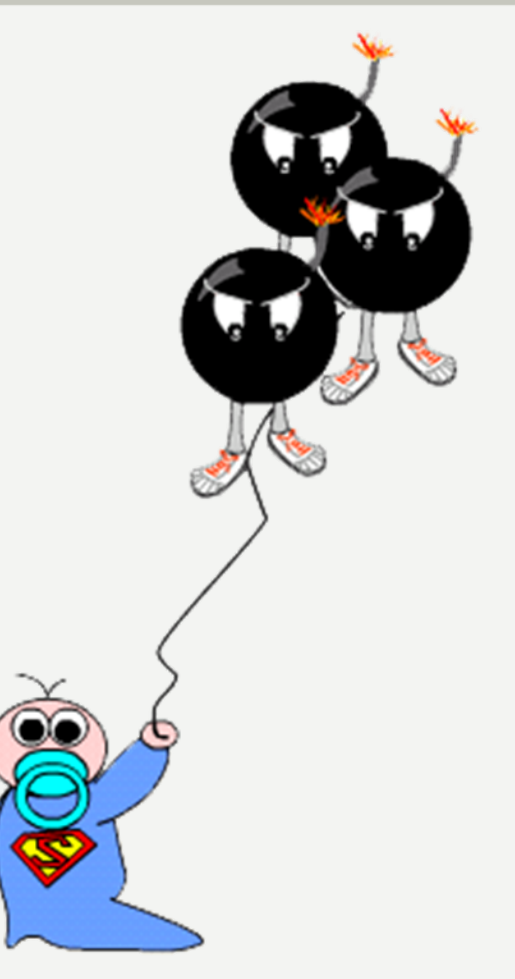